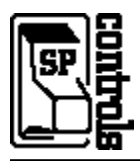

### **I. Driver Features**

#### **1. Command Format**

This device is controlled through a combination of RS-232 and IR commands; both are necessary for full control of the device.

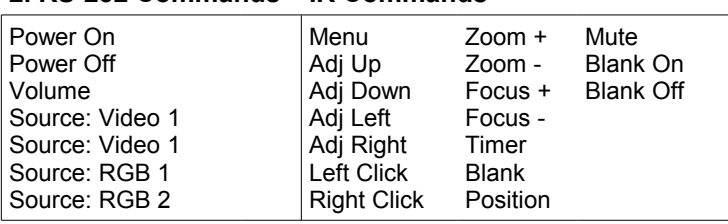

# **2. RS-232 Commands IR Commands**

#### **3. Other Driver Features**

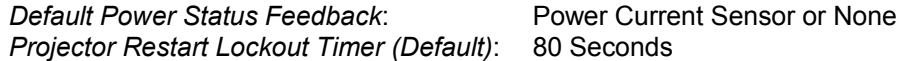

### **II. RS-232 Control Wiring**

For IR wiring, see product manual for the SP Controls device.

Wire RS-232 control to a male HD15 as follows:

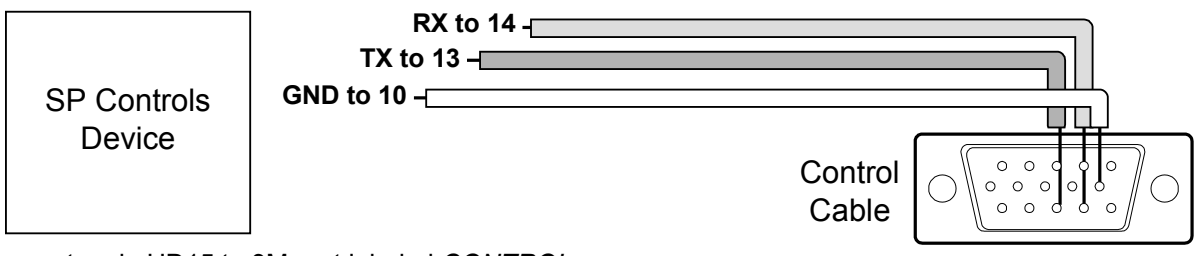

Connect male HD15 to 3M port labeled *CONTROL*. *Serial Adapters* (for NRC only): B and C

## **III. Projector Configuration**

**Baud Rate**: The 3M projector may be configured via the onscreen menus to accept RS-232 control over a range of speeds. This driver assumes control will take place at 1200bps. Verify that the projector is set to 1200bps in the onscreen OPT. (OPTIONS) Menu: COM. SPEED setting. If not, set the projector to 1200.

**Data Word**: The 3M projector may be configured via the onscreen menus to accept RS-232 control over a range of data word settings. This Driver assumes control will take place with 7 data bits, no parity bit, and one stop bit (**7N1**). Verify that the projector is set to 7N1 in the onscreen OPT. (OPTIONS) Menu: COM. BITS setting. If not, set the projector to 7N1.